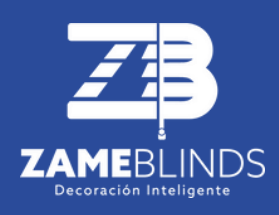

## **Motor AM35-45 MEL**

Motor de límites electrónicos

www.zame-blinds.com.mx

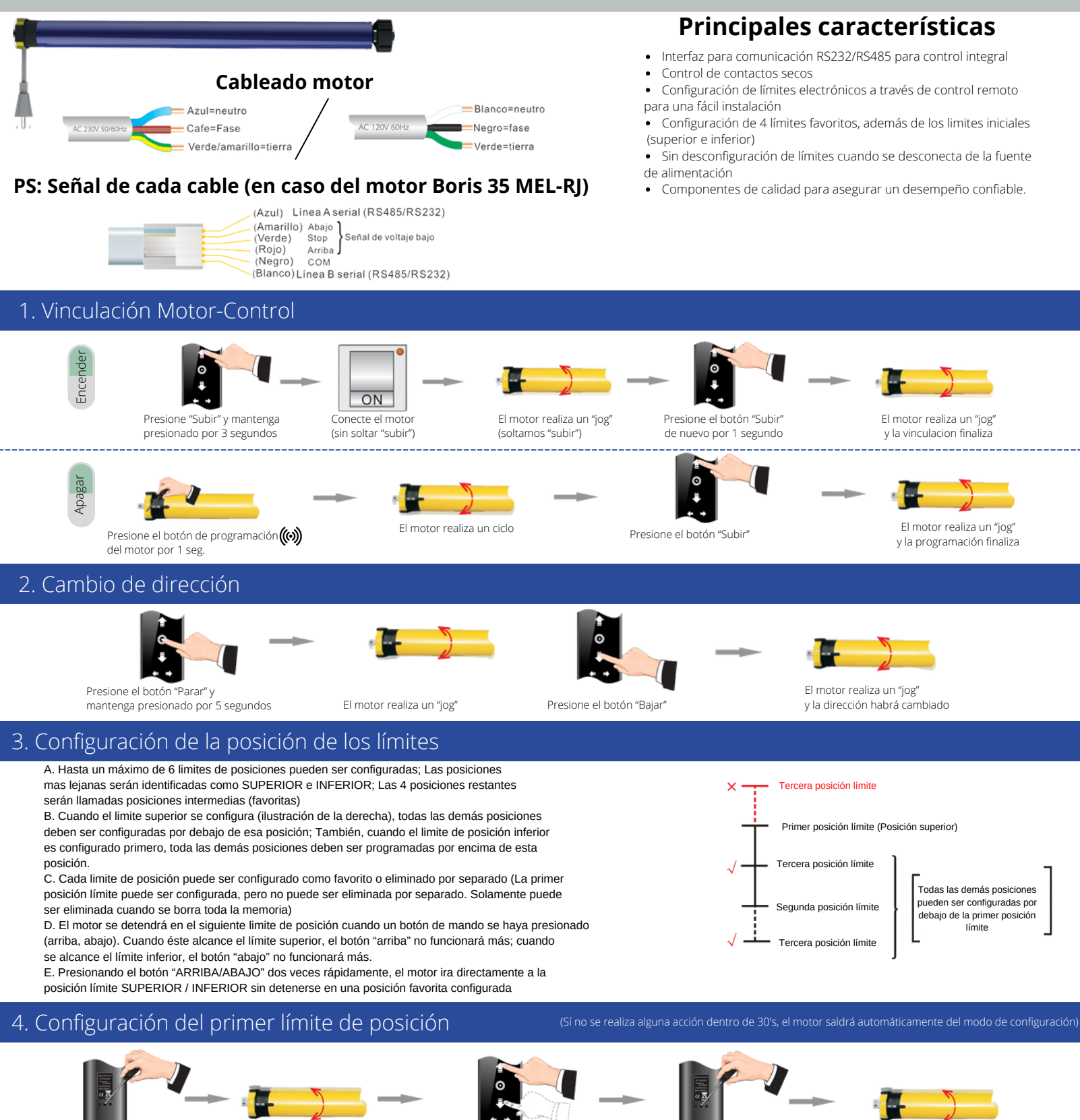

Presione botón "PROG" del transmisor programado por 1 segundo.

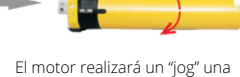

vez que entra al modo de programación

Presione el botón "Subir" para ajustar el motor hasta la posición deseada como primer límite superior; O presione botón "Bajar" hasta el límite deseado para configurar la posición inferior como el primer límite.

Presione botón "PROG" por 1 segundo para mantener la posición

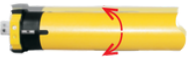

El motor realizará un "JOG" y la configuración del límite será finalizada

 $V2.1$ 

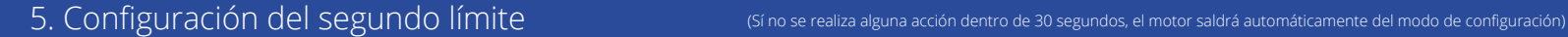

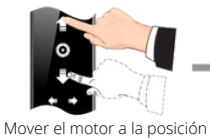

PARAR

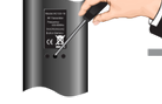

deseada y después presionar Presione botón "PROG" por 1 segundo

El motor realiza un "Jog"

confirmando modo de configuración

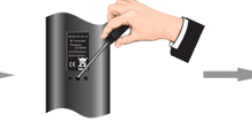

Presione botón "PROG" para mantener la posición límite

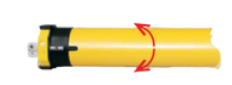

El motor realiza un "Jog" y la configuración del límite habrá finalizado

## 6. Configuración de límites favoritos

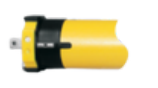

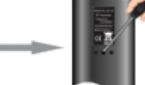

Mover el motor cerca de la posición deseada

Presione botón "PROG" por 1 segundo

> Mover el motor al límite de posición que se desea eliminar

El motor realiza un "Jog" confirmando modo de configuración

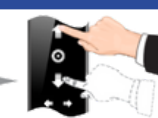

Ajustar la posición

"PARAR"

deseada y presionar botón

Presione botón "PROG" para mantener la posición límite

El motor realiza un "Jog" y la configuración del límite habrá finalizado

## 7. Eliminar un límite de posición favorito (Los límites iniciales no pueden ser eliminados)

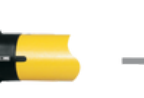

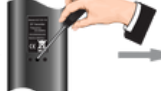

Presione botón "PROG" por 7 segundos

El motor realizará un "Jog" confirmando modo de configuración

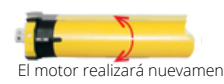

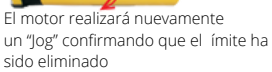

## 8. Conversión a movimiento continuo y/o puntual (paso a paso)

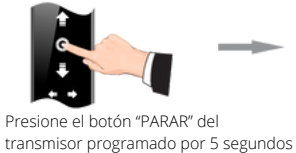

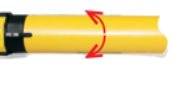

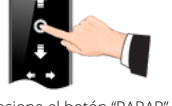

El motor realizará un "JOG" Presione el botón "PARAR"

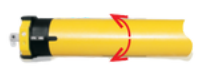

El motor realiza un "JOG" para confirmar la conversión

9. Agregar nuevo Transmisor/Canal

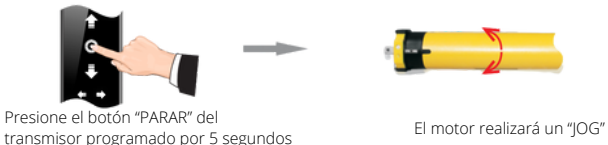

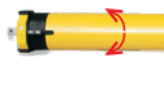

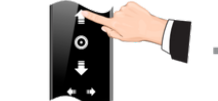

Presione el botón "SUBIR "del nuevo transmisor

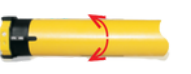

El motor realiza un "JOG" y la programación habrá finalizado

10. Eliminar un Transmisor/Canal de la memoria del motor

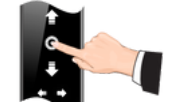

Presione el botón "PARAR" del

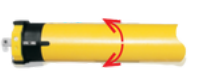

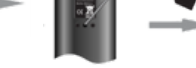

Presione el botón "PARAR" del el termino el botón "PROG" por transmisor programado por 5 segundos el el motor realizará un "JOG" por transmisor programado por 5 segundos el motor realizará un "JOG" que el termino el termin 1 segundo.

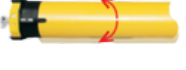

El motor realiza un "JOG" y se habrá eliminado el canal

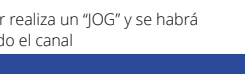

12. Llevar el motor a modo Fábrica

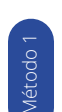

Método 2

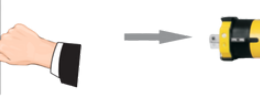

Presione el botón "PARAR" del transmisor programado por 5 segundos "JOG"

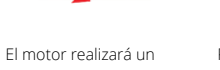

Presione el botón "PROG" de 7 a 10 segundos

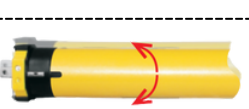

Presione el botón programación 7 segundos. Movimiento de confirmación del motor en el segundo 1.

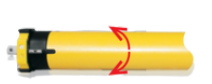

El motor realizará un "JOG" en 1 segundo

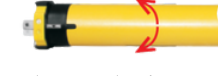

El motor realizará 2 "JOG's" y todas las memorias habrán sido eliminadas.

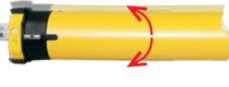

Doble movimiento de confirmación del motor en el segundo 7.

**Problemas y soluciones**

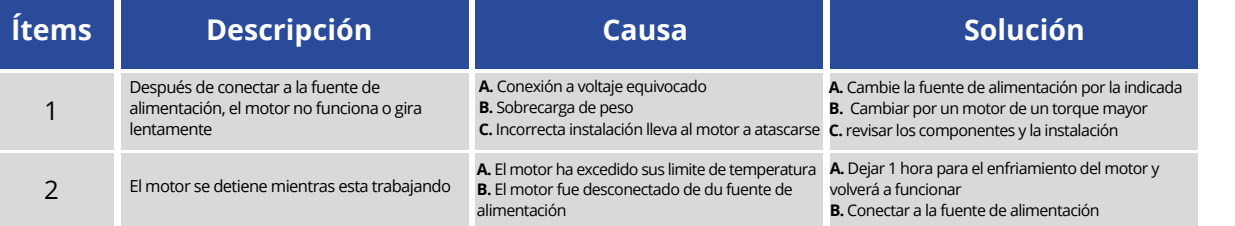

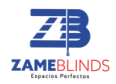